## WinCC OA Project Status

Luca Colangeli

ITk DCS Meeting July 10th, 2024

## Configuring DPE Address

```
void setAddress(string dpe, string address) {
int errCode:
errCode = dpSetWait(dpe + ":_distrib.._type", DPCONFIG_DISTRIBUTION_INFO,
                    \theta + ": distrib.. driver", 9,
                    \theta + ": address.. active", TRUE,
                    \theta + ": address.. connection", "ATLITKDCSTEMP:",
                    dpe + ": address.. datatype", 750,
                    dpe + ": address.. direction", "\chi2",
                    \theta + ":_address.._drv_ident", "OPCUA",
                    \thetape + ": address.. internal", FALSE,
                    \theta + ":_address.._lowlevel", FALSE,
                    dpe + ":_address.._mode", "\chi2",
                    dpe + ": address. offset", 0,
                    \theta + ":_address.._poll_group", "ATLITKDCSTEMP:",
                    \theta + ":_address.._reference", address,
                    dpe + ": _address.. _subindex", \theta);
```
Feedback from WinCC tech support:

**Must add "\_distrib" configuration to configure driver number!**

## Driver Number is Set!

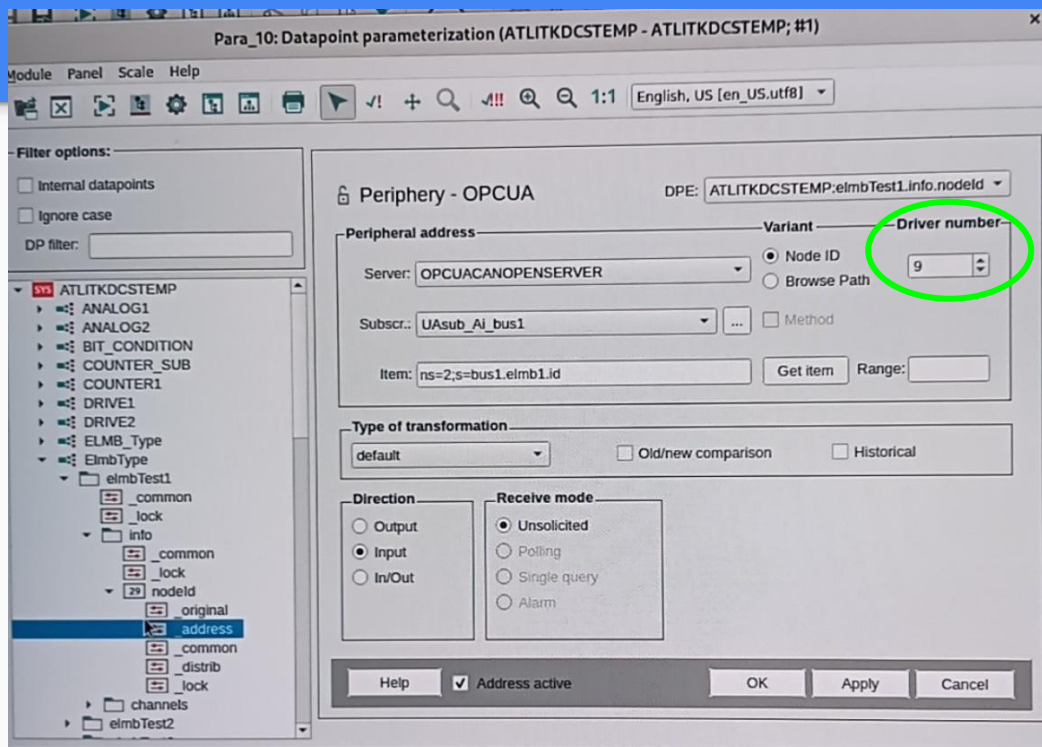